## **Lampiran 1**

Berikut ini contoh tampilan di siakad.

a. sudah lulus ProTEFL.

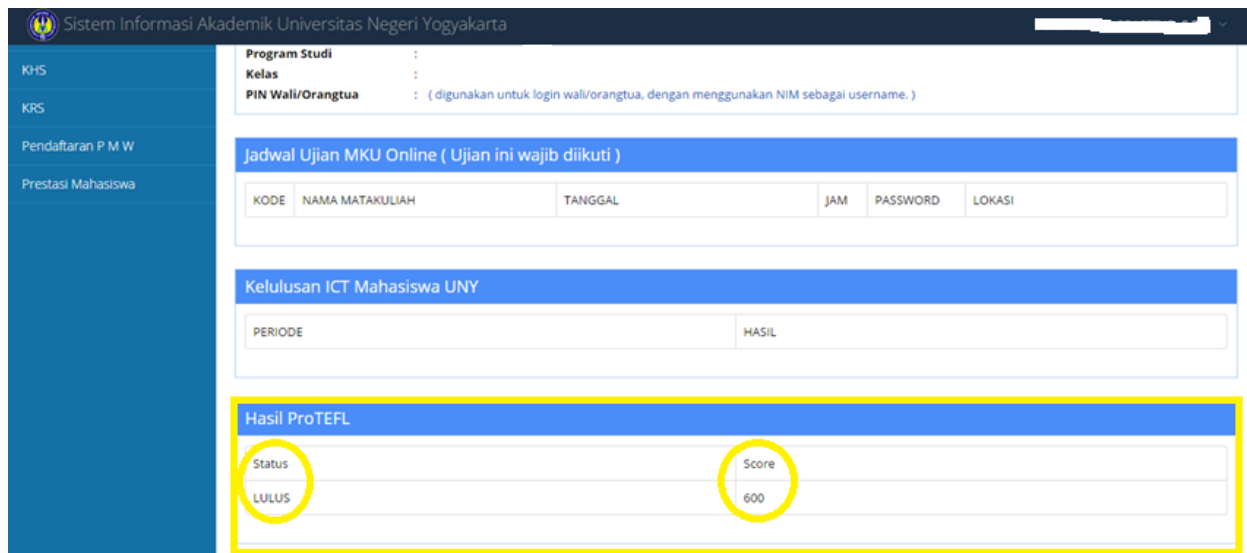

## b. belum lulus ProTEFL

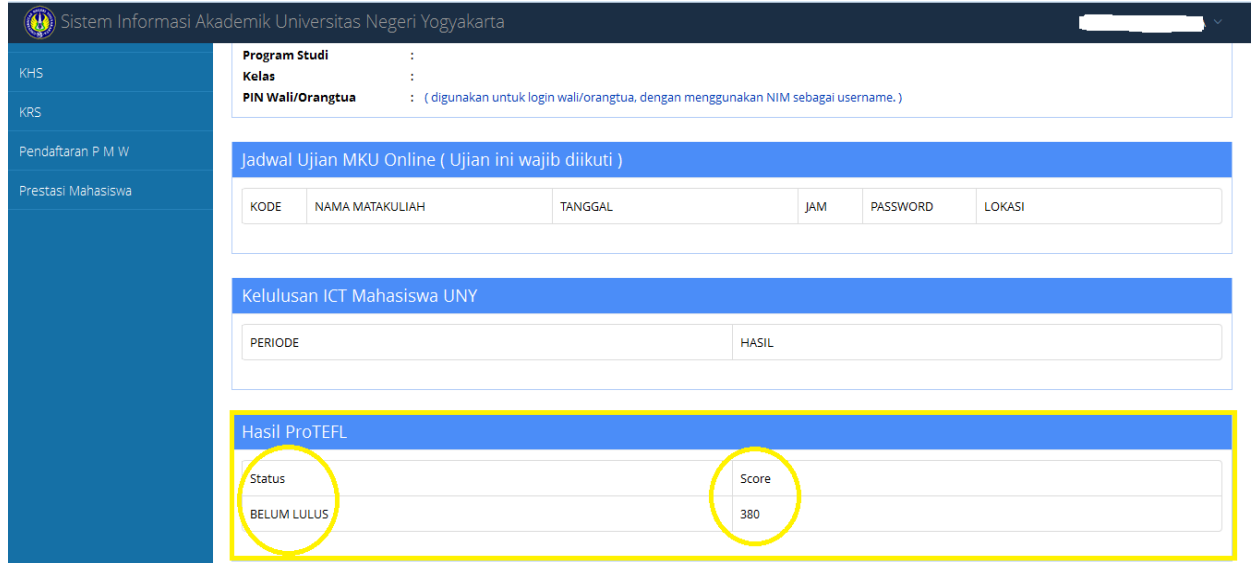